## **Benutzung von Jitsi**

## **Vorraussetzungen**

- Einen aktuellen Webbrowser, Google Chrome macht erfahrungsgemäß die wenigsten Probleme
- Ein Audioausgabegerät, idealerweise Kopfhörer
- Ein Audioeingabegerät, zB Mikrofon am Kopfhörer.
	- o Im Laptop verbaute Mikrofone funktionieren auch, haben aber teils sehr niedrige Qualität
- optional: Eine Webcam
- Internetanbindung, idealerweise mindestens 16 mbit/s

## **Ablauf**

- 1. Den bereitgestellten Link anklicken
- 2. Meist fragt der Browser nach Berechtigungen zur Nutzung von Mikrofon und Kamera, diese erteilen
- 3. Euren Namen angeben
- 4. Auf "Teilnehmen" klicken

## **Problembehandlung**

- Ich kann nichts hören
	- Kopfhörer/Lautsprecher korrekt angeschlossen?
	- Lautstärke laut genug eingestellt?
	- Richtiges Ausgabegerät ausgewählt?
- Niemand hört mich
	- o Mikrofon korrekt angeschlossen?
	- o Mikrofonlautstärke laut genug eingestellt?
	- Richtiges Eingabegerät ausgewählt?

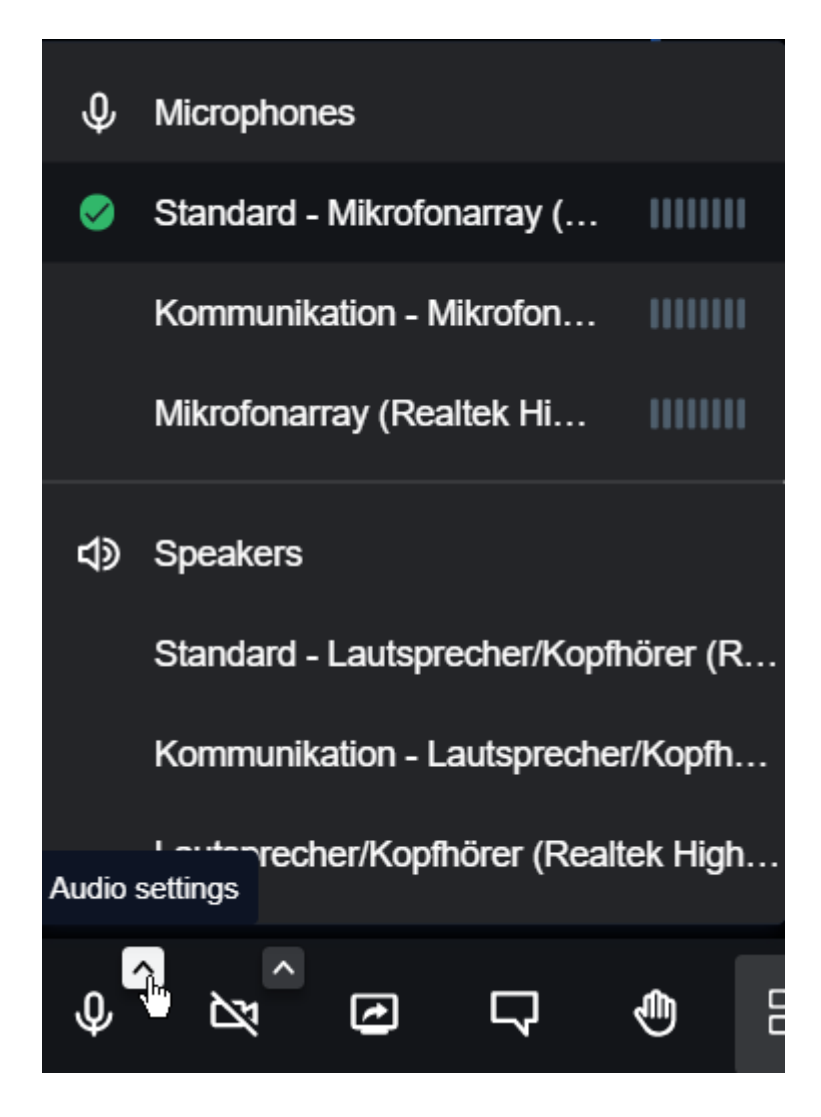